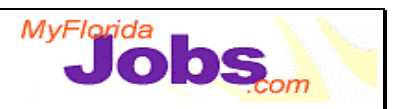

### **TO-DO LIST: MODULE OVERVIEW**

### **Module Overview:**

In WAGES MIS there are Supervisor and Worker alerts that notify the user when some action or event has or needs to occur on a case. In OSST, the alert functionality is replaced by "To-Dos." In addition to the current alerts that WAGES MIS users receive, OSST generates some additional to-dos. These to-dos are created by OSST to serve as reminders to review or maintain some portion of a case. Case managers also have the option of setting a non-case related, personal todo. Case managers also have the option of creating tasks associated with a particular case (currently known as Future Date Alerts).

**NOTE:** The estimated time to complete this module is as follows:

Presentation: 30 minutes Demonstration: 30 minutes Activity: 1 hour

#### **Key Speaking Points:**

- 1. The To-Do List is arranged into six categories:
	- **Category 1: Case**  refers to major actions regarding the assignment or change in status for cases within a caseload. This category would include to-dos related to new cases, transferred cases, reopened cases and closed cases.
	- **Category 2: Penalty** refers to the status of penalties for cases within a caseload. This category would include to-dos related to requested penalties, imposed penalties, lifted penalties and cash severance benefits.
	- **Category 3: Activities** refers to the tracking and maintenance of ongoing activities for cases within a caseload. This category would include to-dos related to supportive services, training and activities, job placement follow up, job participation and assessments.
	- **Category 4: Informational** refers to changes on cases in a caseload that do not require a specific action (e.g., pending disability benefits, program change).
	- **Category 5: Personal** refers to tasks created by a specific user of OSST, not necessarily related to a case (may be created by other users of OSST like Supervisors or other Career Managers).
	- **Category 6: Historical** refers to historical tasks which were identified as completed and cleared from another To-Do List category.

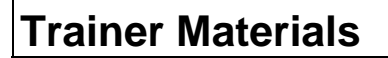

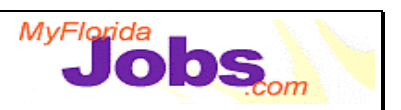

2. There are 30 types of to-dos available in OSST. This includes system generated to-dos, FLORIDA generated to-dos and self created to-dos. The following table provides an overview of each to-do:

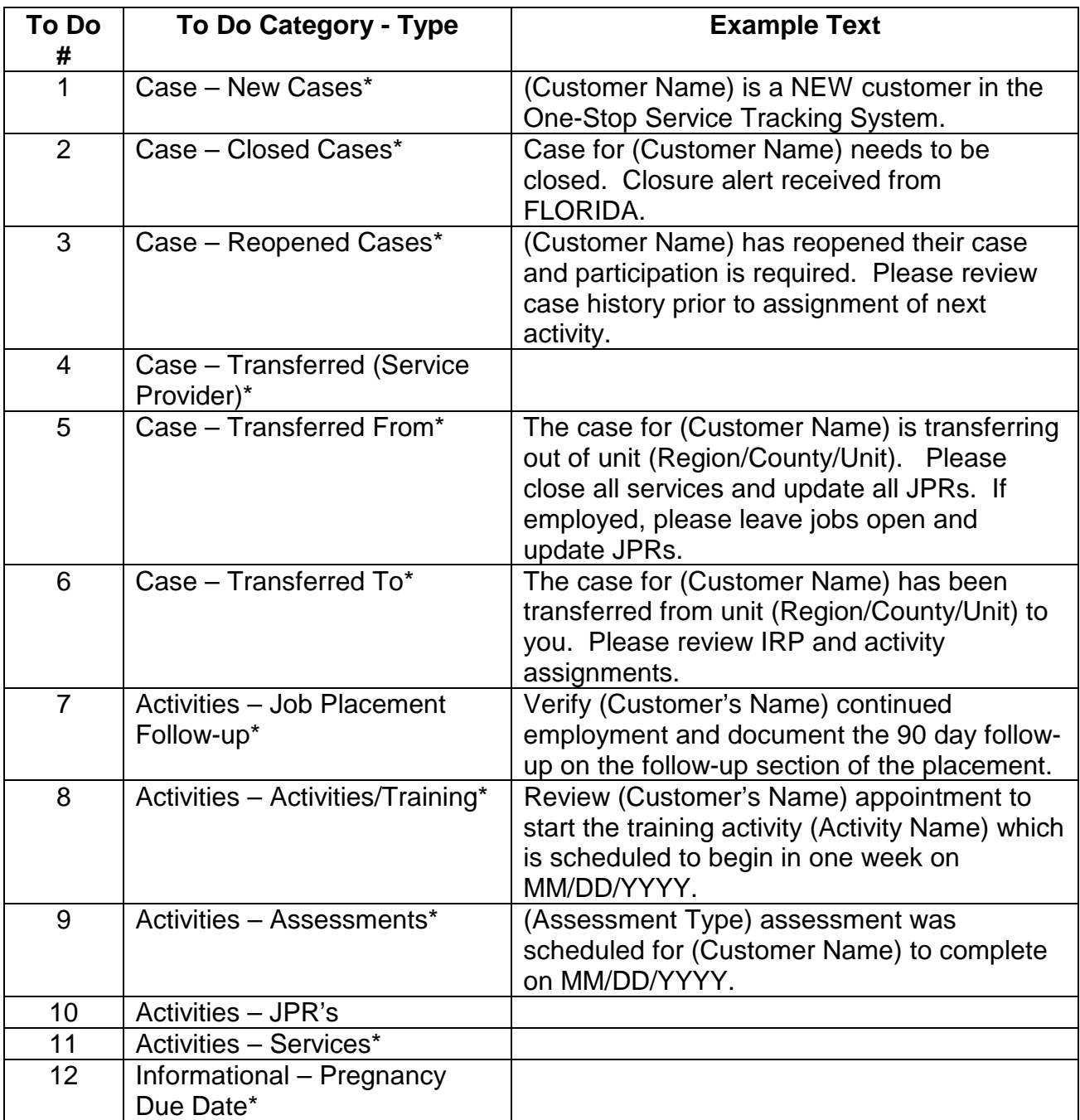

# **Trainer Materials**

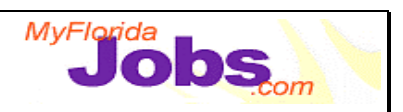

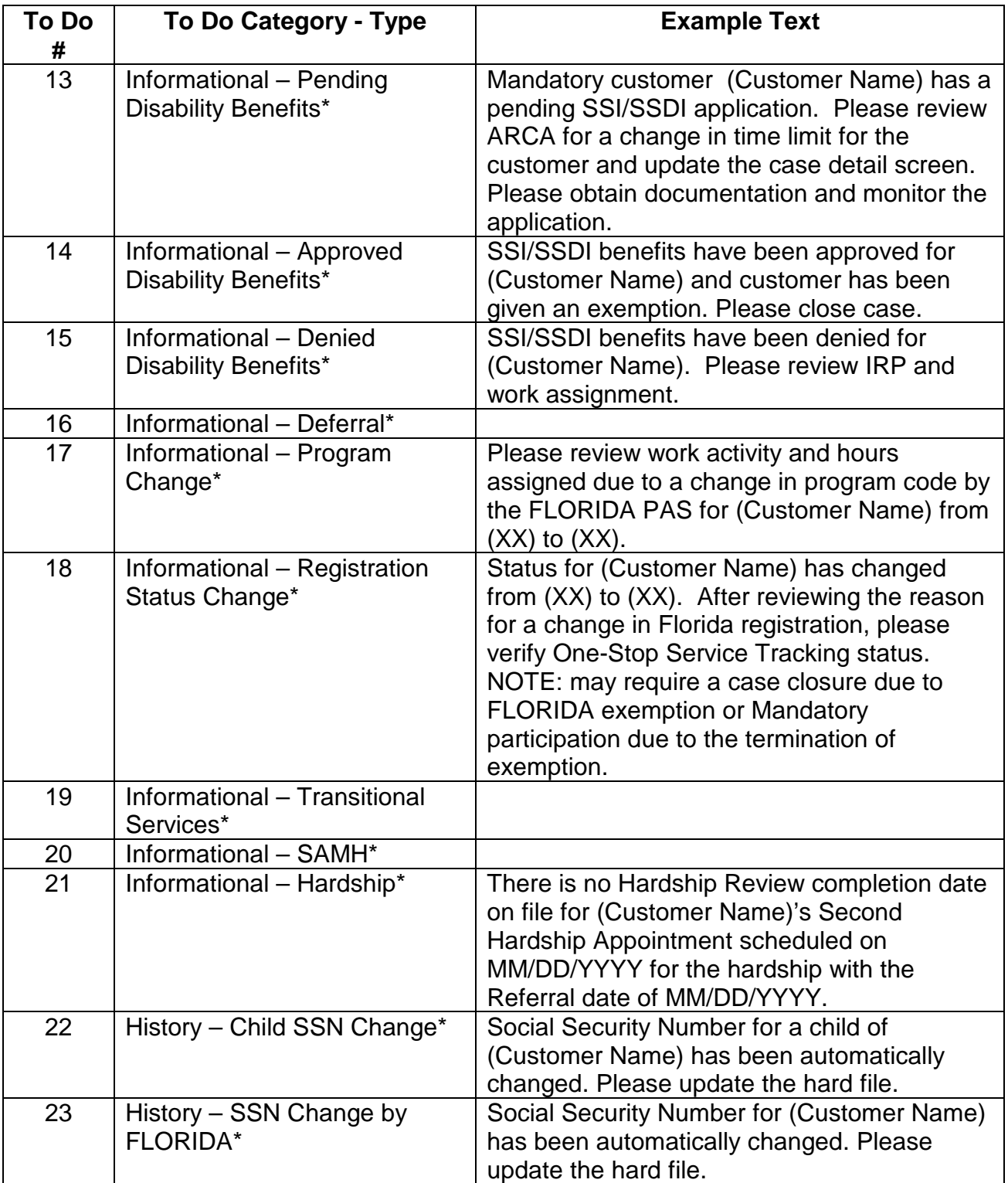

# **Trainer Materials**

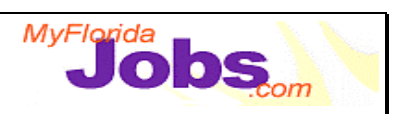

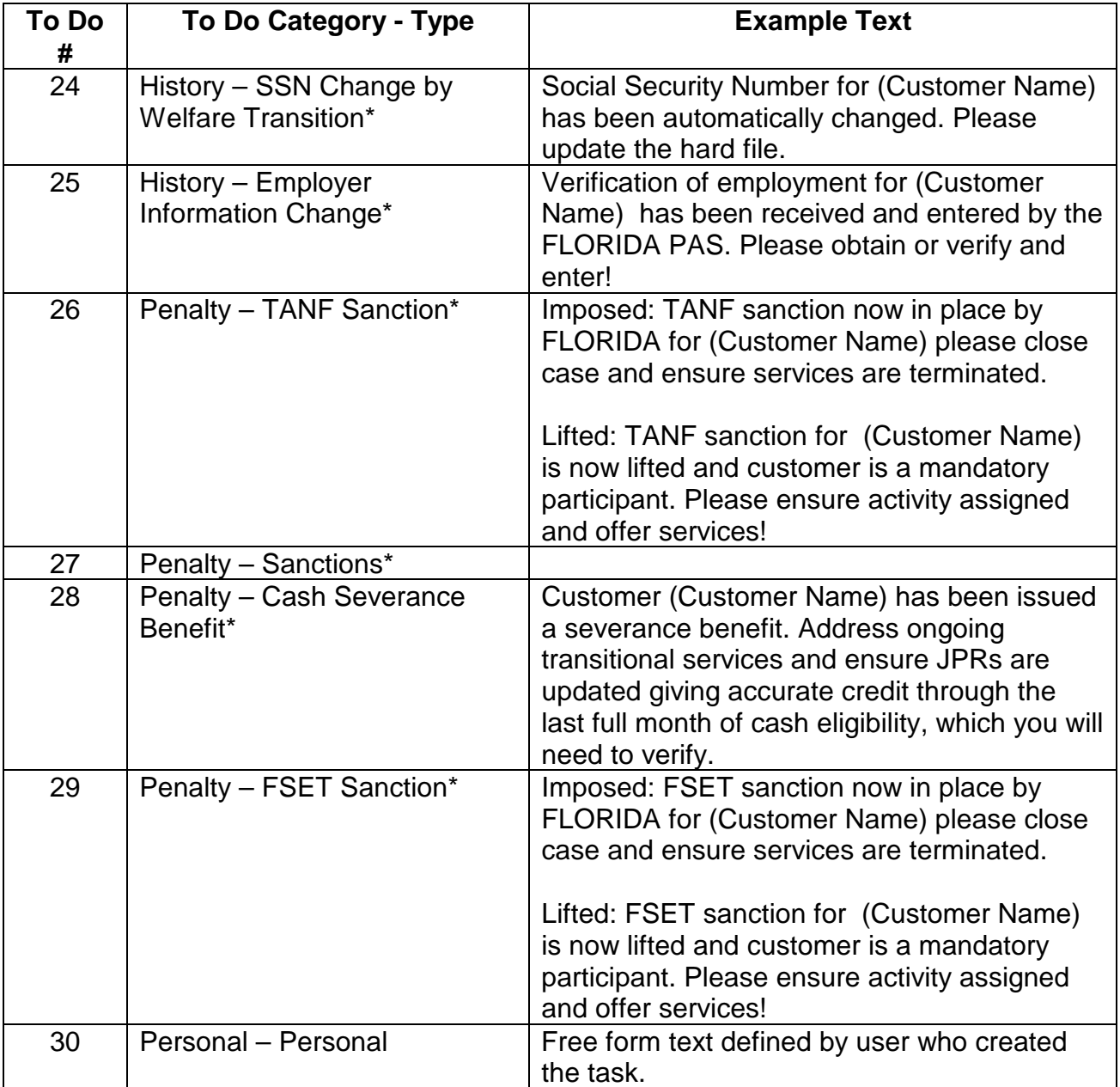